## **Schön, dass Sie da sind!** Um 10:00 Uhr geht´s los … **Check In: Digitales Lernen in der betrieblichen Ausbildung** 22.03.2021

### **Bevor wir starten, hier einige wichtige Hinweise vorab:**

- 1. Im ersten Teil werden wir die Präsentation halten. **Fragen bitte im Anschluss**.
- 2. Für die Kommunikation stehen folgende Feature zur Verfügung: Chat, Hand heben, F&A
- **3. Das Webinar wird aufgezeichnet und im Anschluss über die digitalen Kanäle von Cornelsen eCademy & inside verbreitet (Website, Social Media, Newsletter).**

Sie haben die Möglichkeit anonym am Webinar teilzunehmen - nur die Speaker können Ihren Namen sehen. Nehmen Sie dafür als Zuhörer am Seminar teil ohne sich aktiv am Geschehen zu beteiligen. Wenn Sie aktiv an der Diskussion teilnehmen und sich zu Wort melden, wird Ihr Name auch allen Zuschauern angezeigt. Ein Video von Ihnen ist zu keiner Zeit sichtbar. Beim Chat und bei der F&A-Funktion richten Sie Ihren Kommentar bitte ausschließlich an die Diskussionsteilnehmer und nutzen Sie bitte die Funktion "anonym".

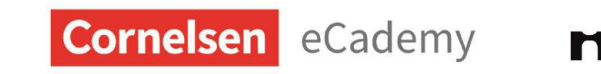

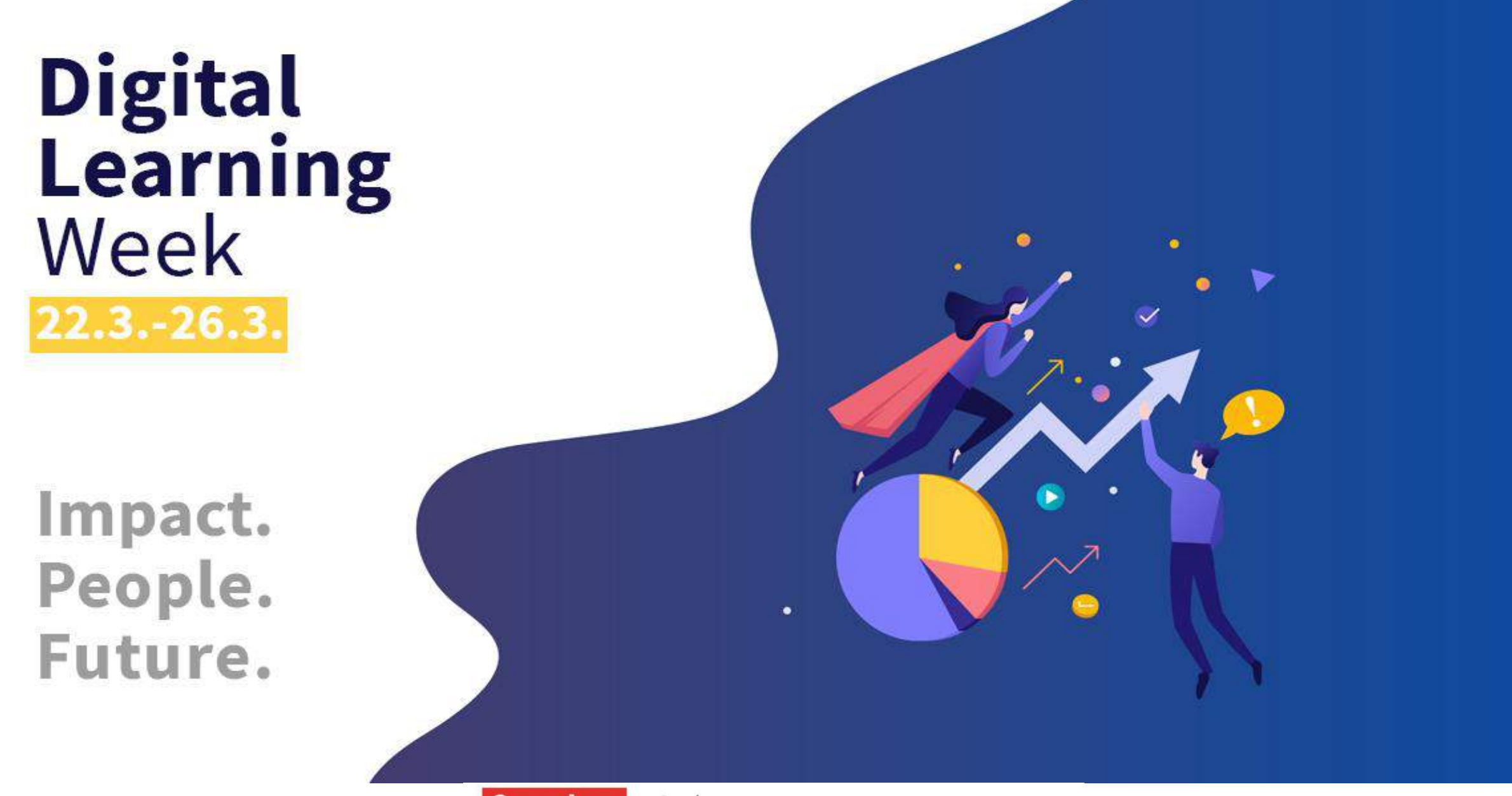

**Cornelsen** eCademy

 $\blacksquare$   $\blacksquare$ 

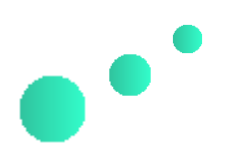

## **Agenda**

- 1. Vorstellung Cornelsen eCademy & Inside GmbH
- ➢ Wer steckt dahinter
- ➢ Unsere Vision
- 2. Wann es sinnvoll ist mit E-Learning zu starten
- 3. Wie und warum Unternehmen E-Learning einführen
- 4. Fragen & Antworten mit Thorsten Herkert
- 5. Ausblick & Feedback

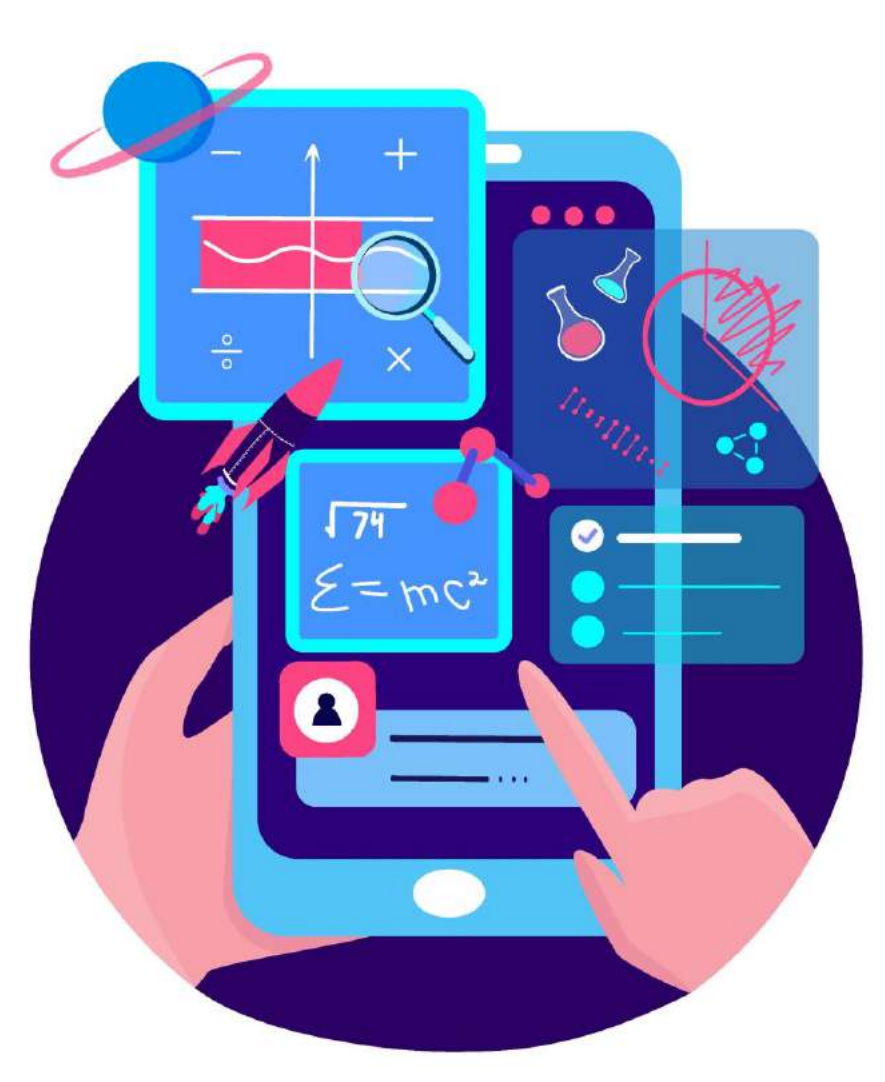

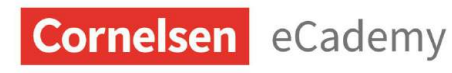

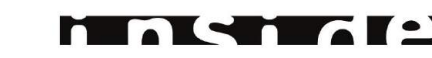

**Wer sind wir?**

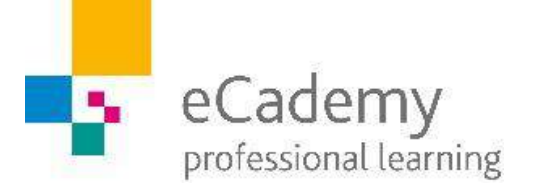

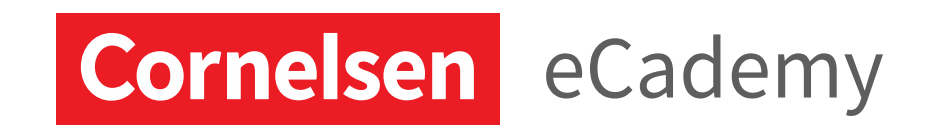

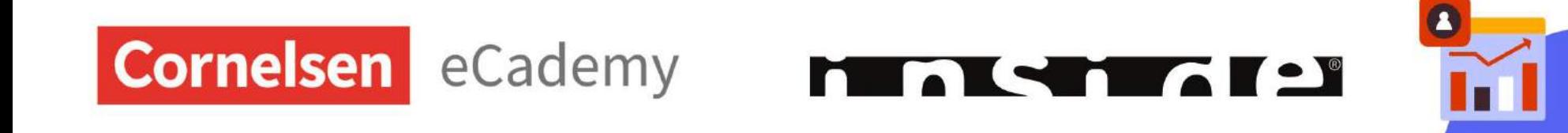

## **XXXXX?**

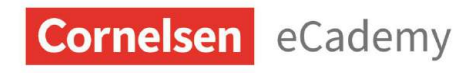

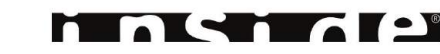

ايانا

### **Wer sind wir?**

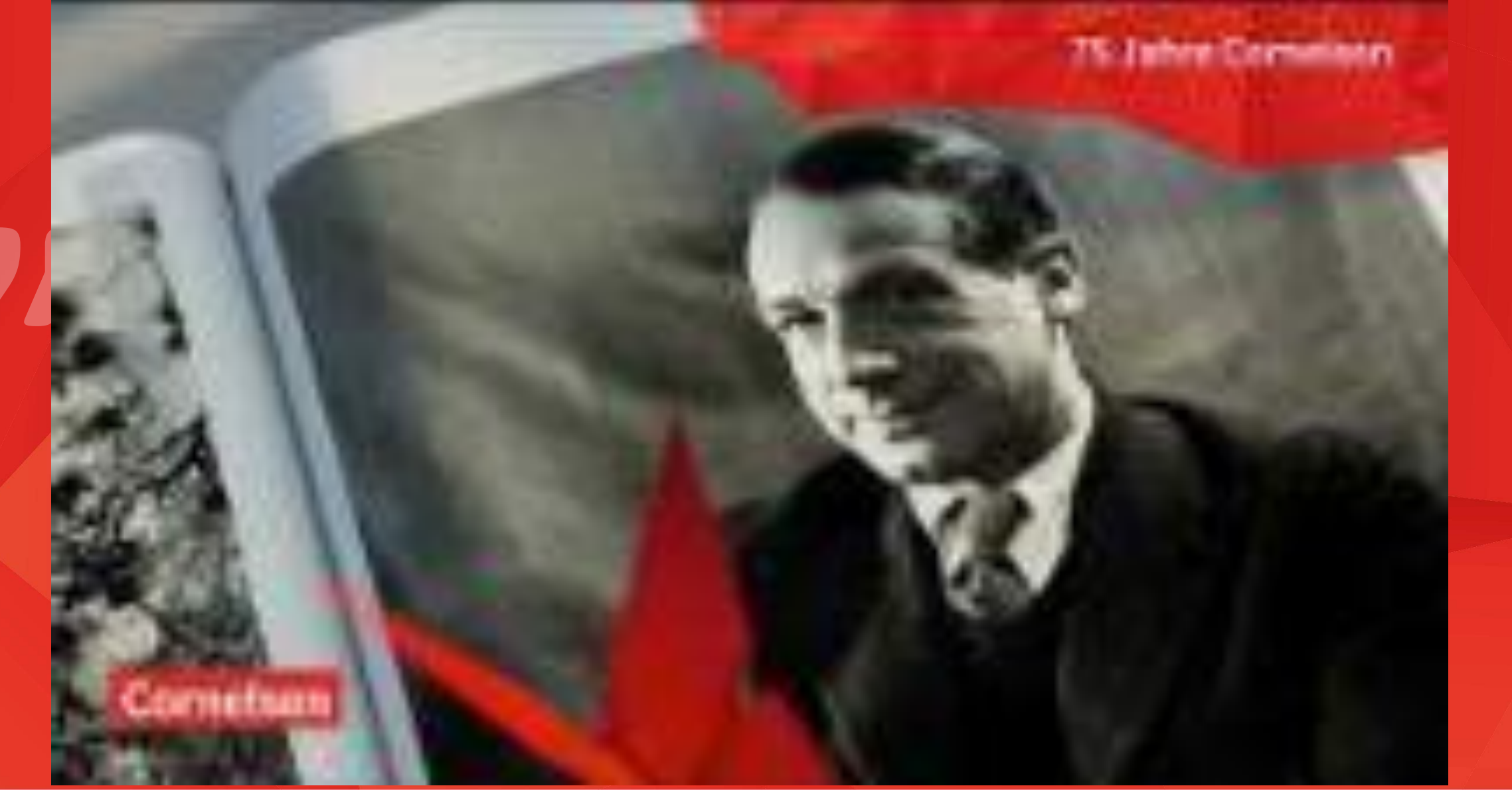

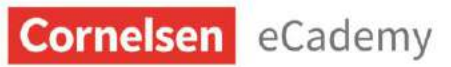

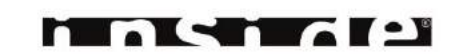

### **Wer sind wir?**

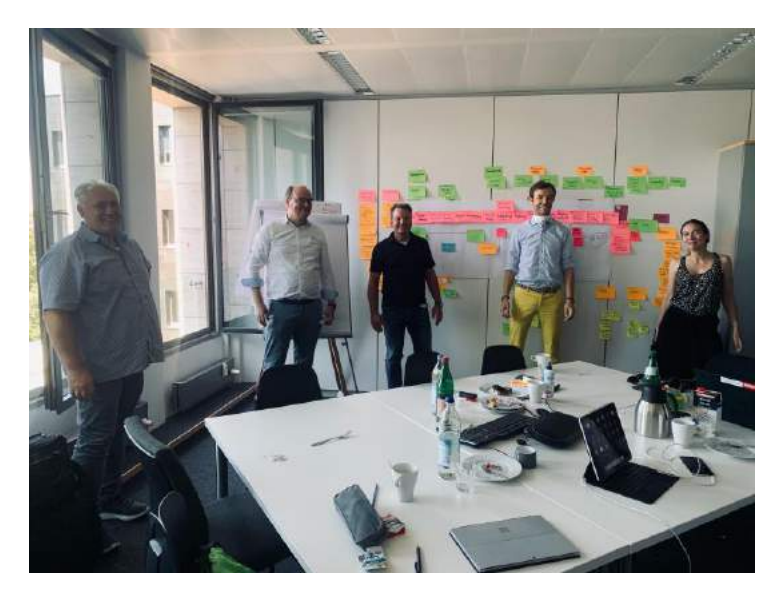

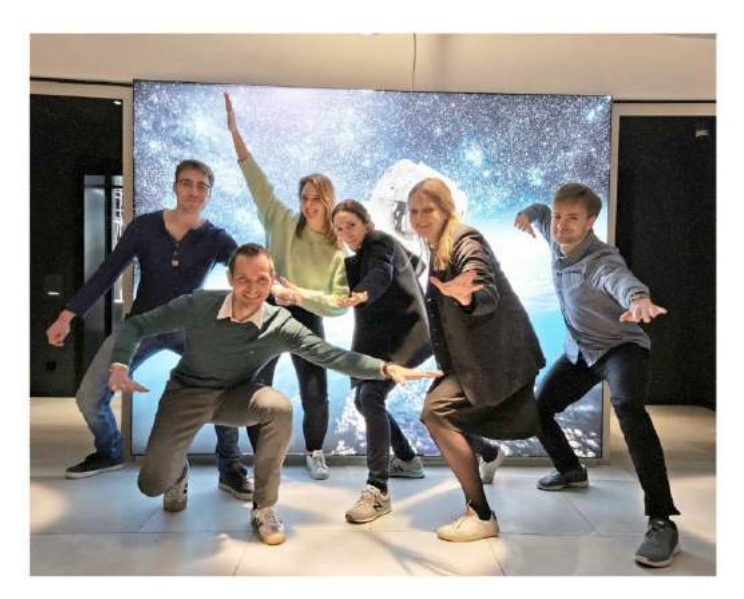

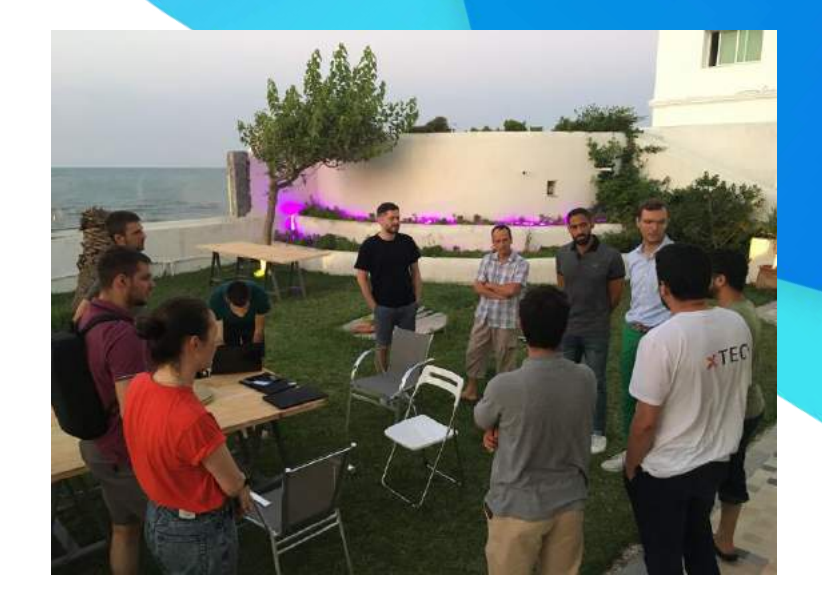

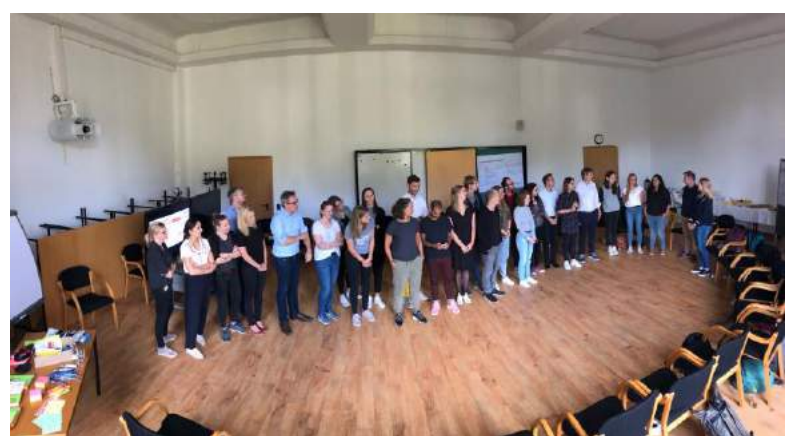

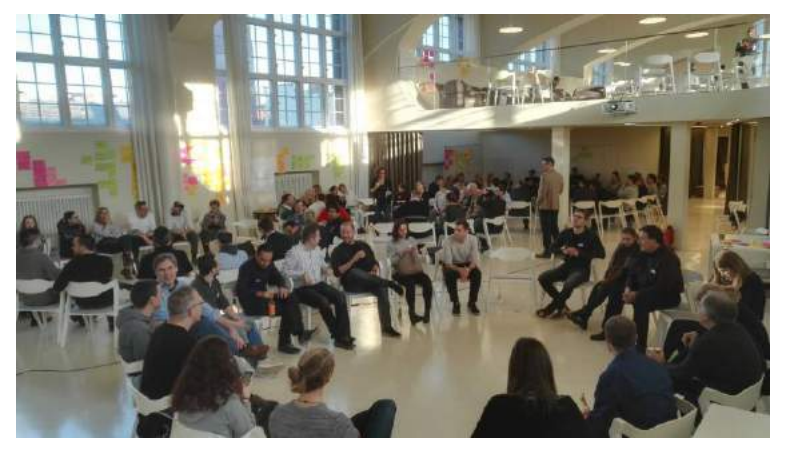

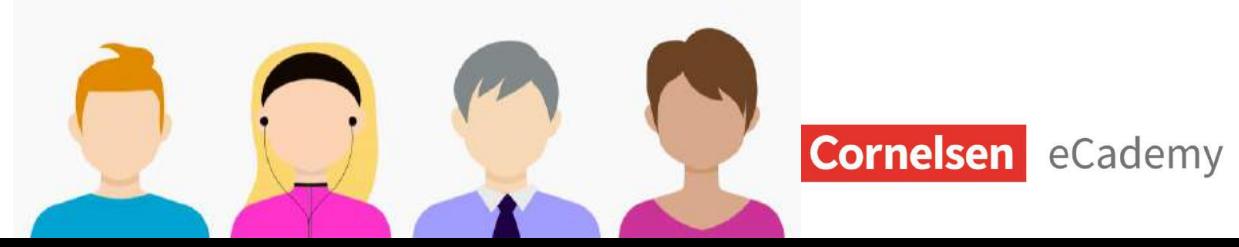

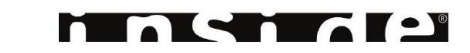

Das bin ich Geo

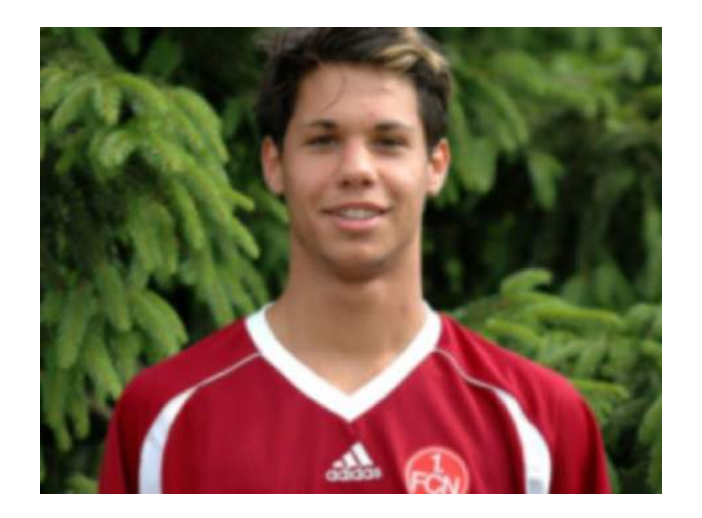

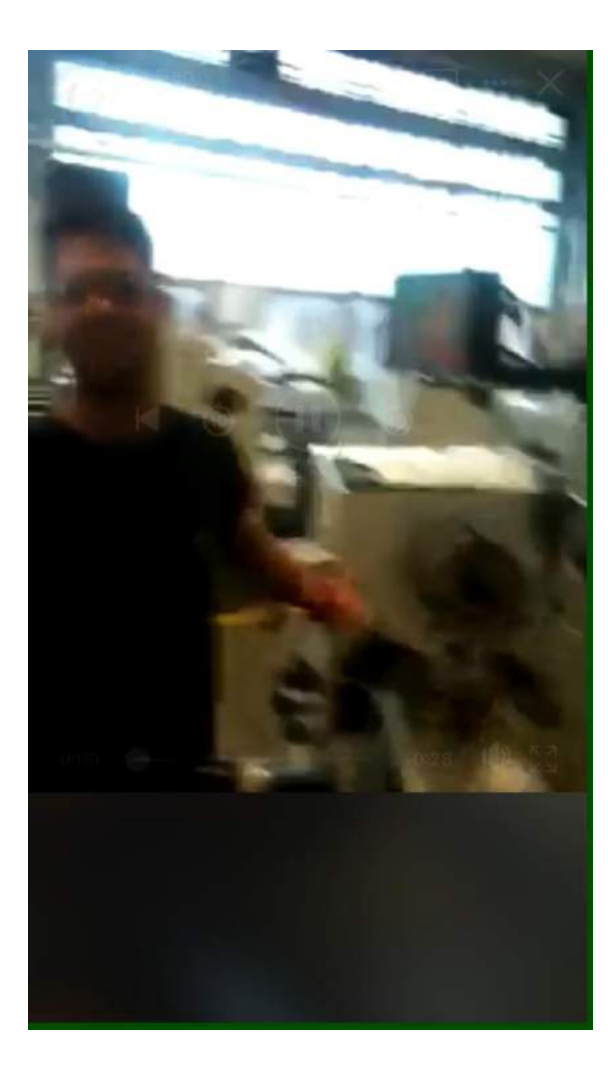

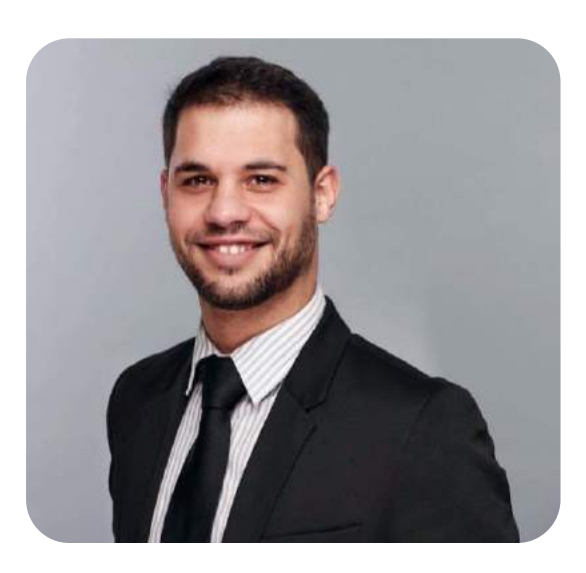

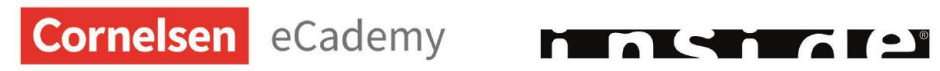

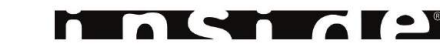

 $\overline{\mathbf{z}}$ 

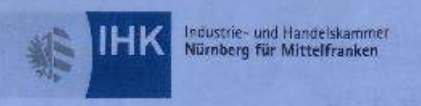

### Prüfungszeugnis

#### Georgios Sotiriou

geboren am 24. Februar 1992 in Offenbach/Main hat die Abschlussprüfung<br>in dem staatlich anerkannten Ausbildungsberuf

#### Zerspanungsmechaniker

#### mit dem Gesamtergebnis gut (84 Punkte) bestanden.

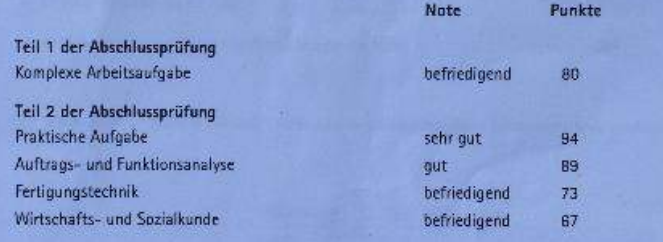

HAUPTGESCHÄFTSFÜHRER Mollus W

Nürnberg, 22. Juli 2011

PRÄSIDENT

**Cornelsen** eCademy

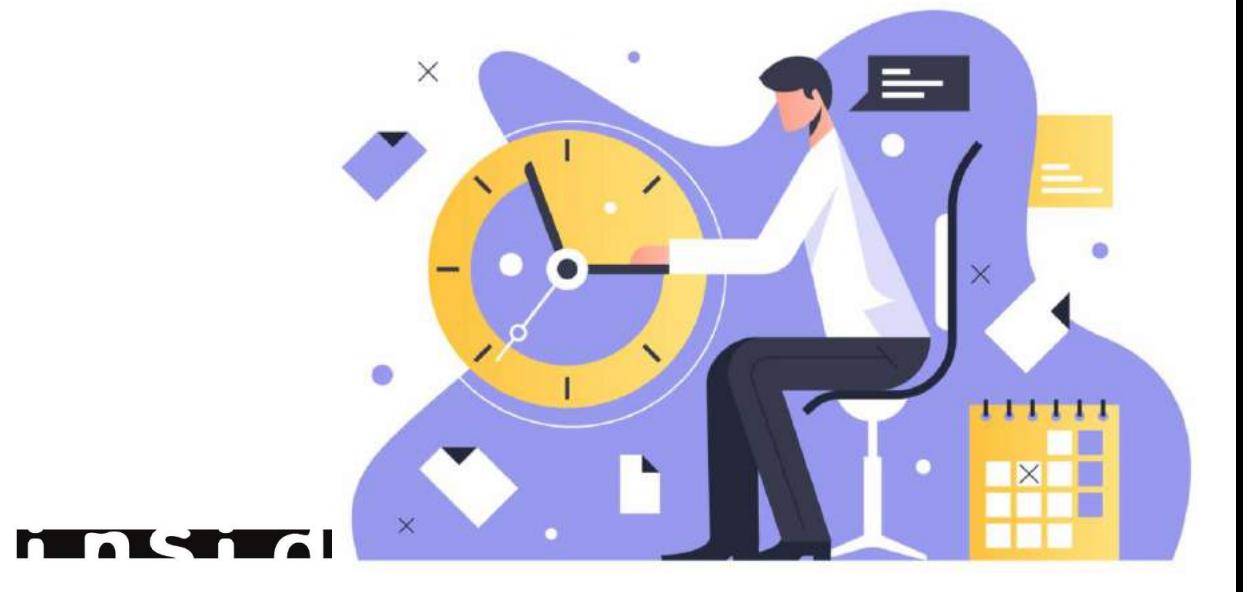

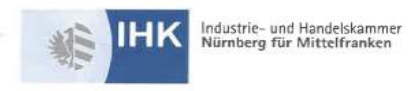

#### PRÜFUNGSZEUGNIS nach § 53 bzw. § 54 Berufsbildungsgesetz

**Georgios Sotiriou** 

geboren am 24.02.1992 in Offenbach/Main

hat am 5. Februar 2018

die Prüfung zum anerkannten Abschluss

#### **GEPRÜFTER INDUSTRIEMEISTER**

Fachrichtung

#### **METALL**

gemäß der Verordnung über die Prüfung zum anerkannten Abschluss Geprüfter Industriemeister - Fachrichtung Metall vom 12. Dezember 1997 (BGBI. I S. 2923), die zuletzt durch Artikel 31 der Verordnung vom 26. März 2014 (BGBI. I S. 274) geändert worden ist, bestanden.

Dieser Abschluss ist im Deutschen und Europäischen Qualifikationsrahmen dem Niveau 6 zugeordnet; vergleiche Bekanntmachung vom 1. August 2013 (BAnz AT 20.11.2013 B2)

Nürnberg, 5. Februar 2018

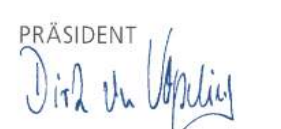

FÜR DIE GESCHÄFTSFÜHRUNG

 $A$ 

HAUPTGESCHÄFTSFÜHRER

面面 **Cornelsen** eCademy

n

**TARE** 

 $\times$ ● 11111 **Über 180 Kunden bilden erfolgreich mit eCademy aus** Unter anderem diese

AWG **ALSTOM D - BASF** We create chemistry **BOSCH DB** D+HE **CURRE** covestro Leistung für Chemie und Industrie R **NG/II (1) KRONE KNIPEX** EGLV Emschergenoss **UND VERKEHRSGESELL SCHAFT MBH** MW **P&G RWE Roche SPITZKES SIEMENS SCHAEFFLER** Stadtwerke Bonn EUROPEAN CLASS **Cornelsen** eCademy **10 EXIC TO A LON** 

### **DIGITALE AUS- UND WEITERBILDUNG UNTER EINEM DACH**

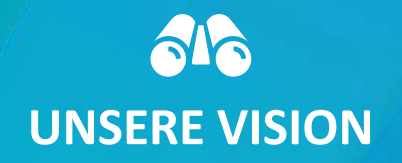

Eine integrierte Plattform für die Aus- und Weiterbildung mit der Möglichkeit für Unternehmen, Schulen und Bildungsanbietern sowie Fachkräften, Autoren und Partnern, hochwertige digitale Lernangebote zu gestalten und flexibel in der Praxis einzusetzen.

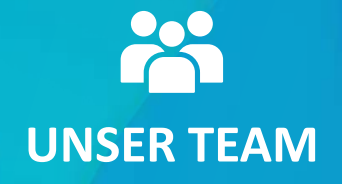

Mehr als 100 Fachexperten in den Bereichen E-Learning, Blended Learning, Workplace Learning, Performance Support und Training. Mit Begeisterung und Kompetenz für die Vision der digitalen Aus- und Weiterbildung.

**UNSER NETZWERK** 

Vernetzt mit spannenden und wichtigen Akteuren in der Bildungslandschaft und erfahren in der Umsetzung von Kooperationen und Entwicklungspartnerschaften mit Unternehmen und öffentlichen Trägern.

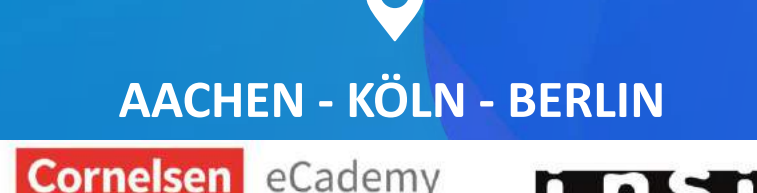

### **Unsere Vision: "eine Begeisternde Lernerfahrung"**

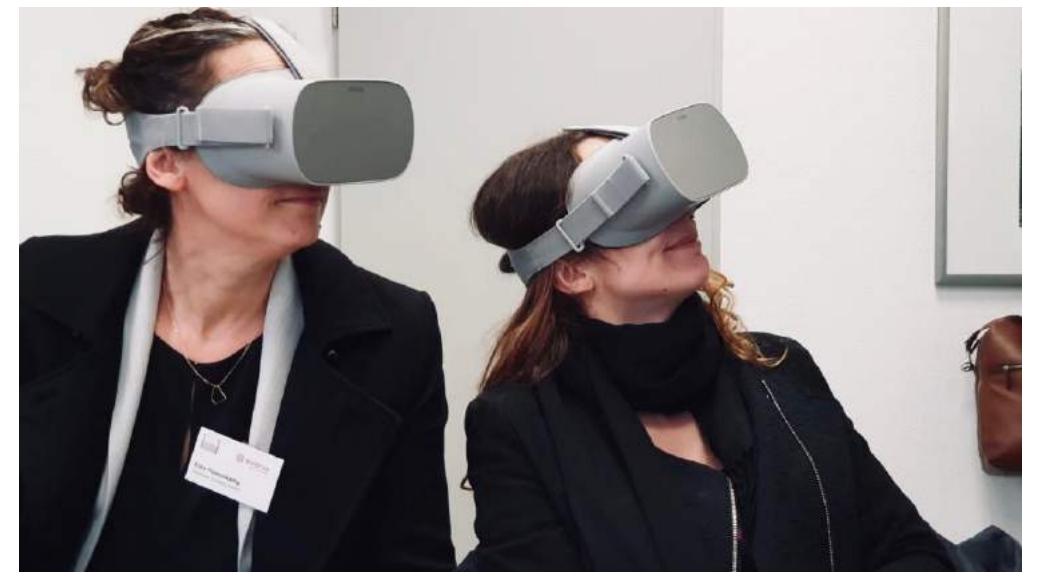

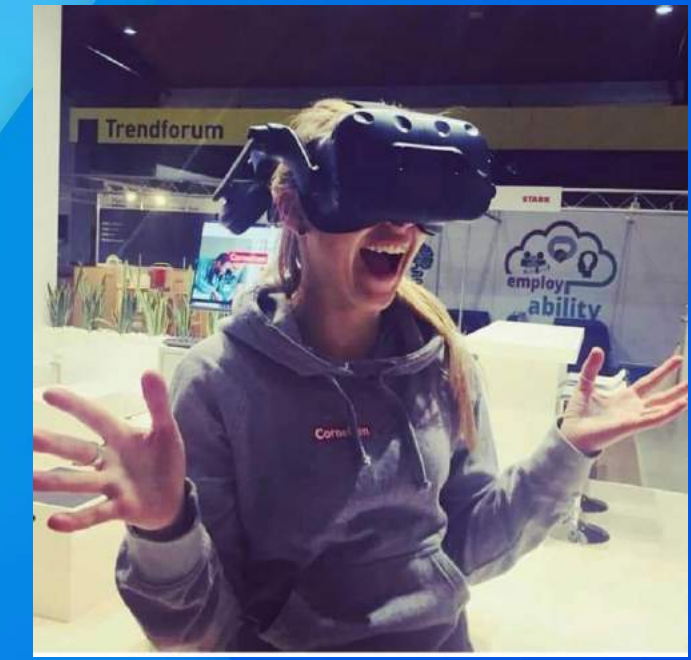

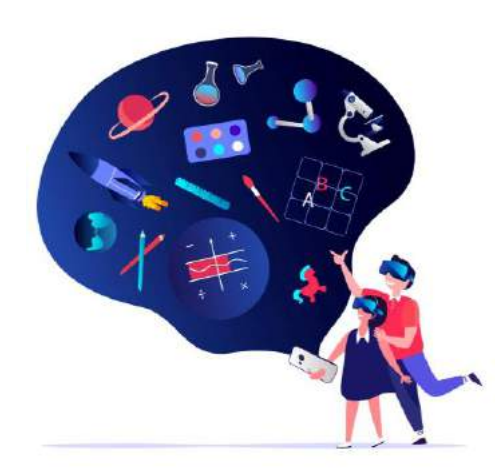

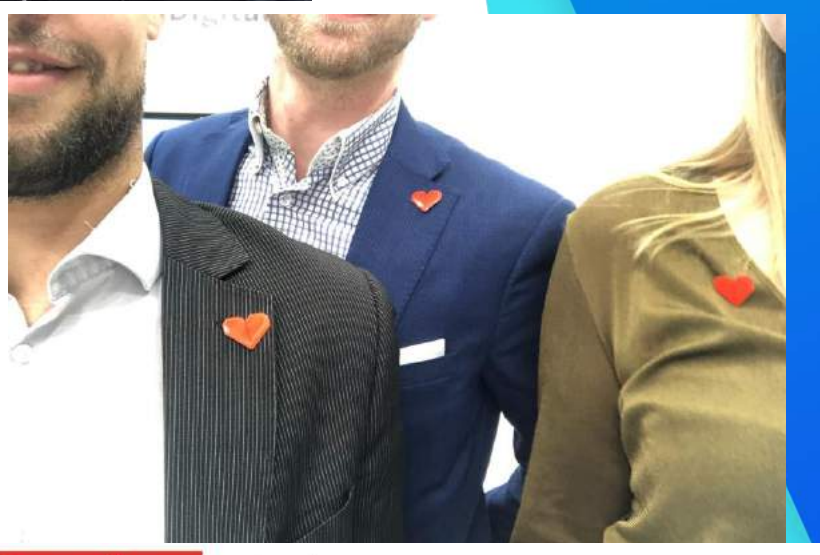

**Cornelsen** eCademy

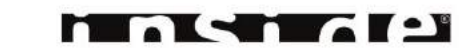

### **Unsere Vision: "eine Begeisternde Lernerfahrung"**

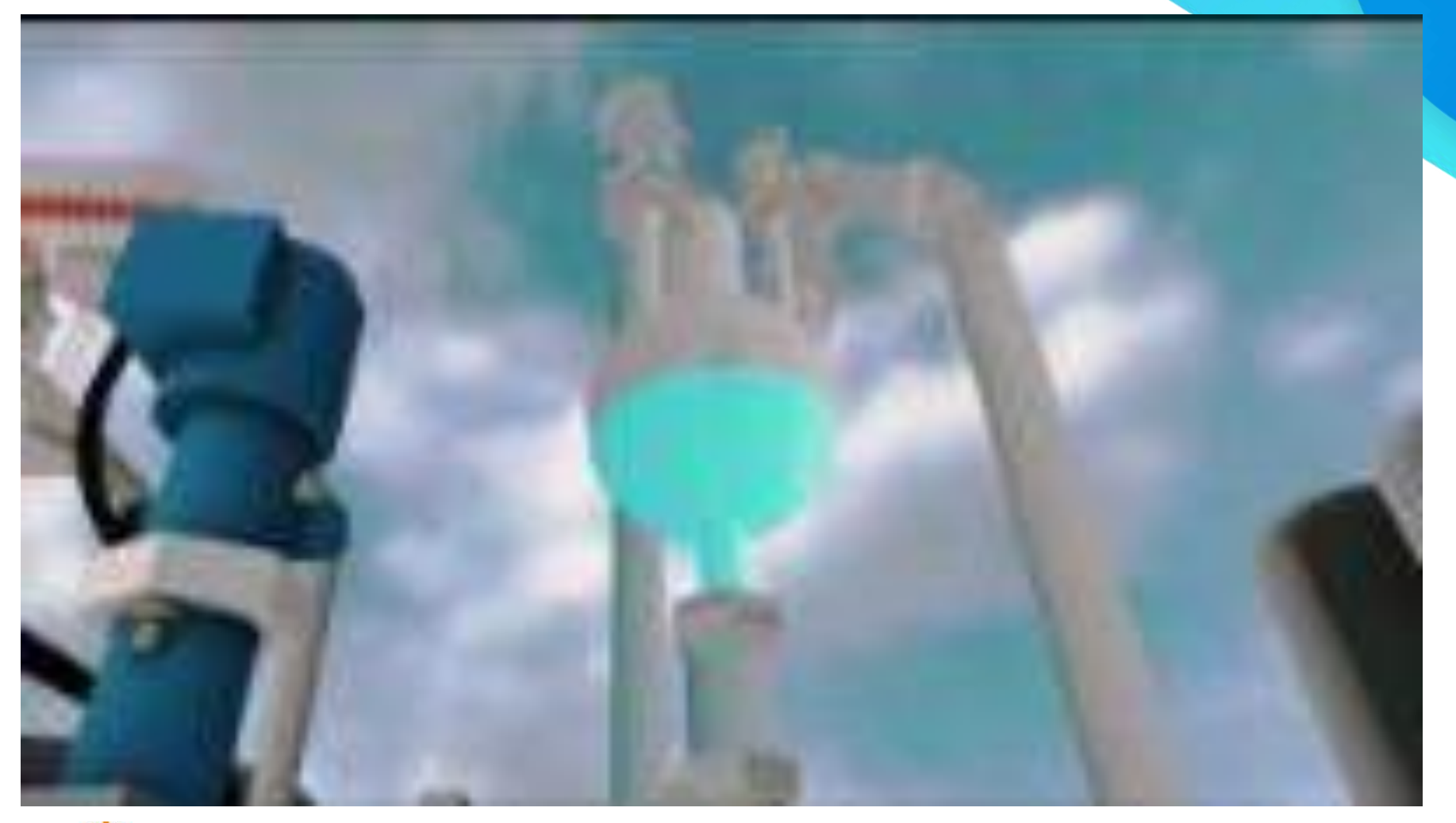

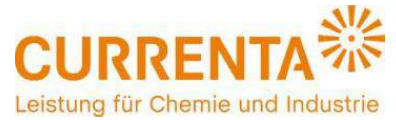

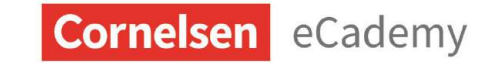

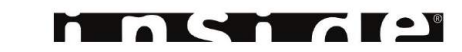

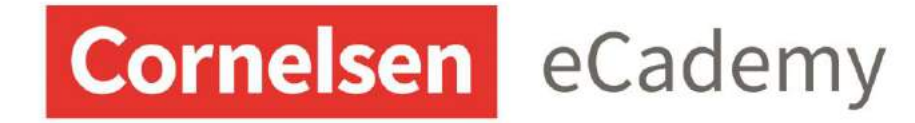

# BEGLEITENDE **SERVICES**

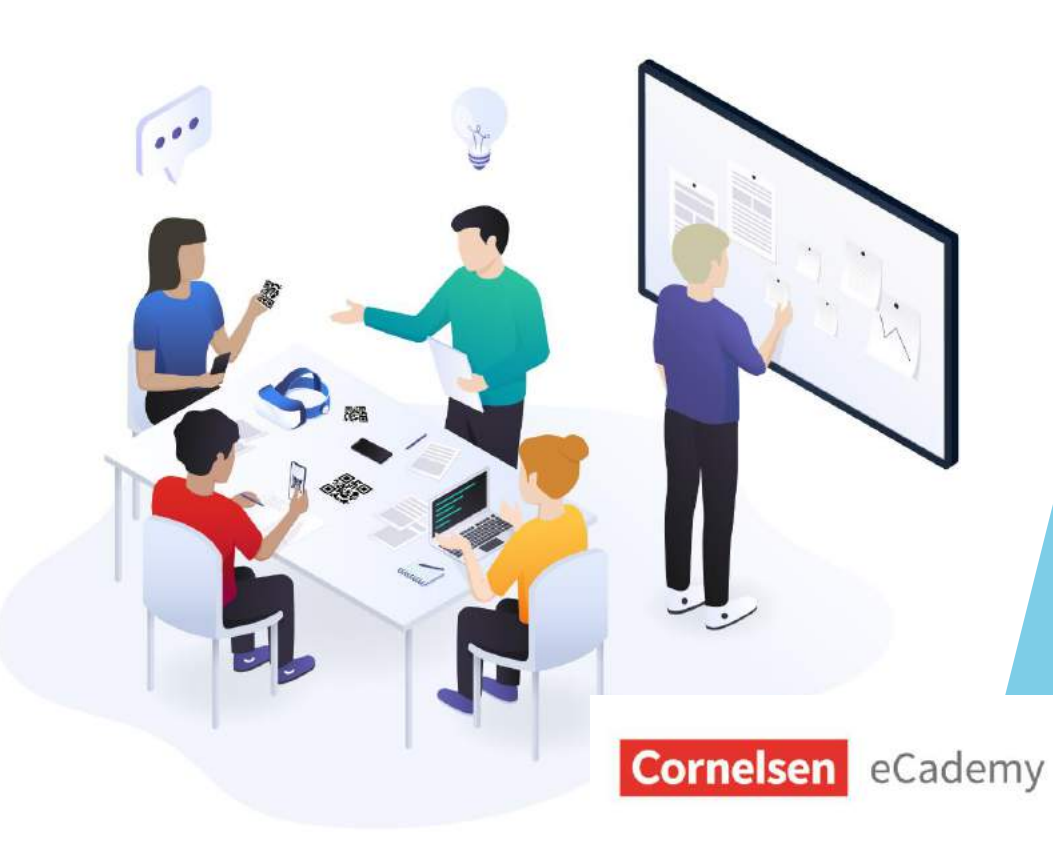

- (Online-)Workshops
- Webinare
- eCademy Hilfe & Tipps
- ChatBot
- Whitepaper

### **Warum Unternehmen E-Learning einführen**

## Wir begleiten Sie **SERVICES** bei der erfolgreichen

## **IMPLEMENTIERUNG VON DIGITALEM LERNEN**

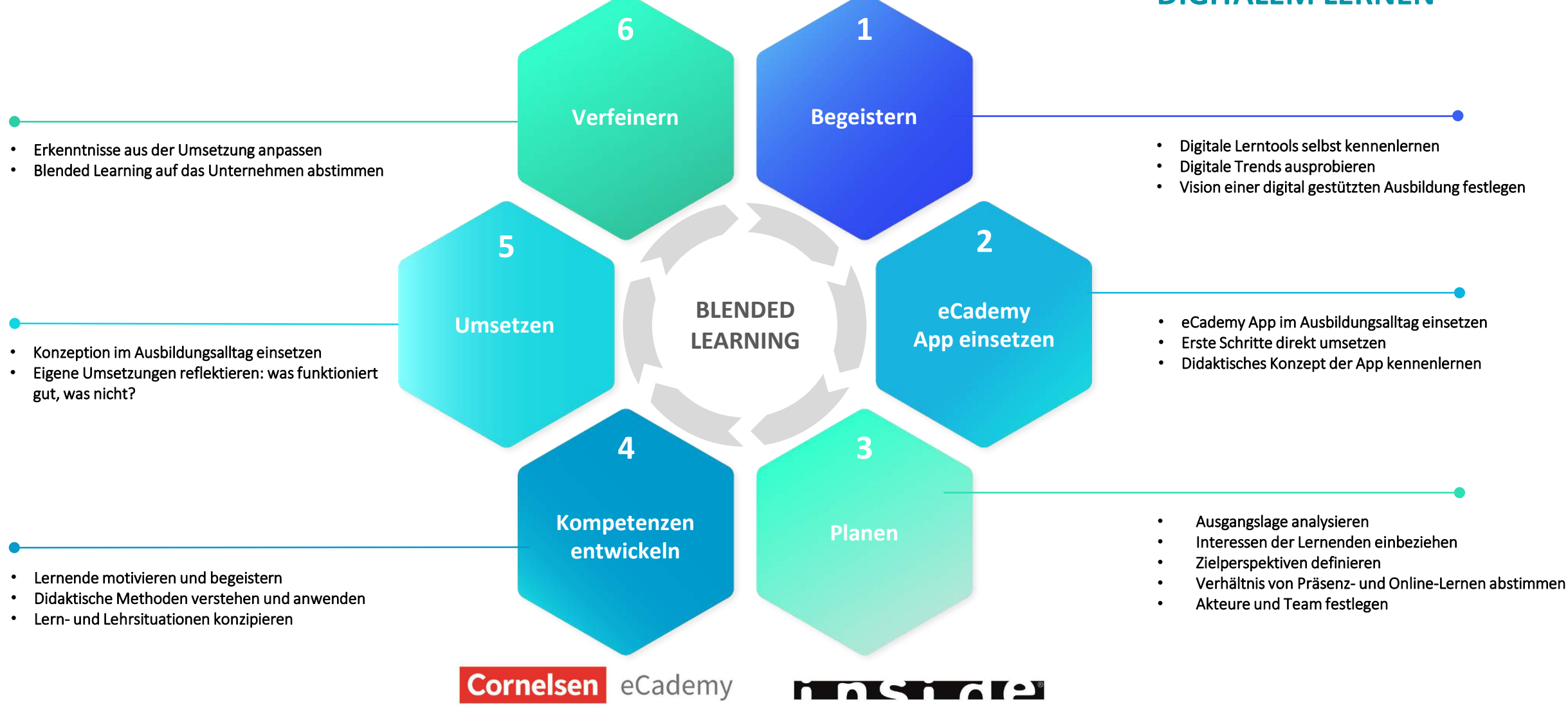

# **HILFE & TIPPS** A Wichtiger Hinweis:

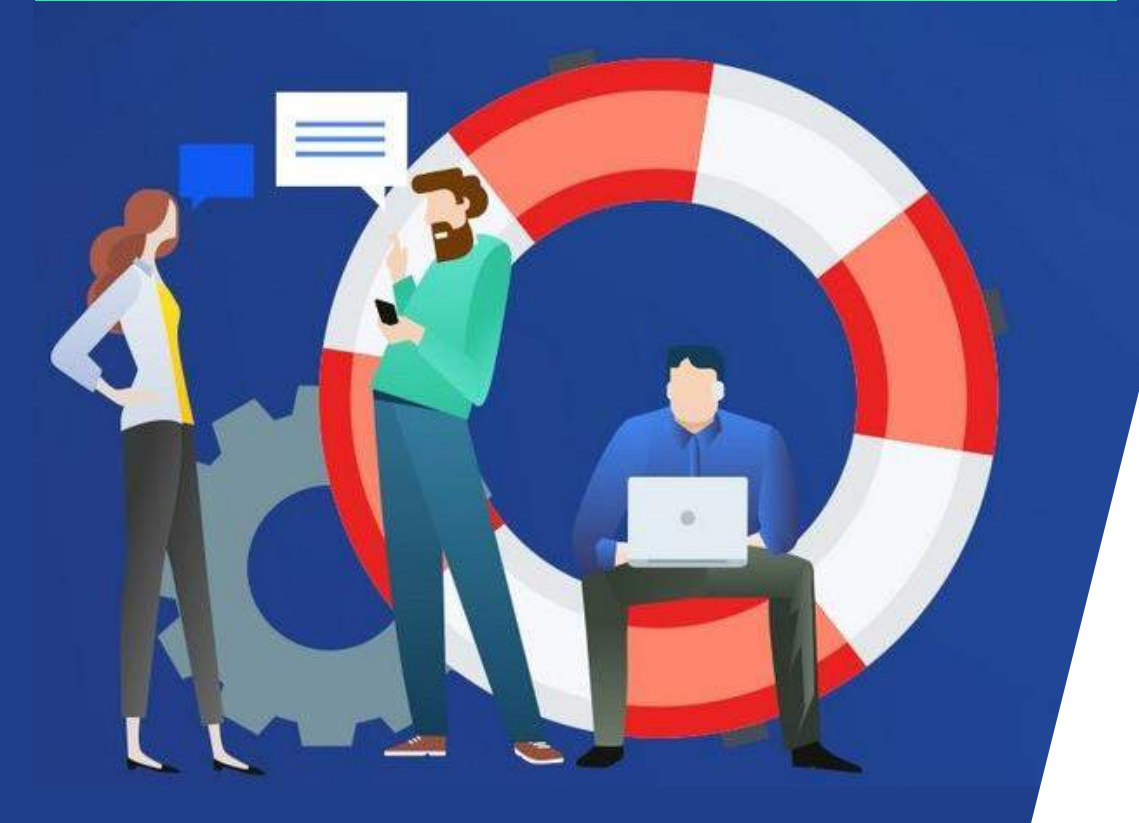

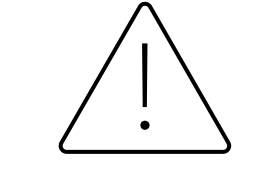

Damit Sie alle Inhalte sehen können, müssen Sie sich in eCademy einloggen.

- [F&A rund um das Produkt](https://support.ecademy-learning.com/de/collections/1991395-fragen-antworten-zur-nutzung-von-ecademy) (z. B. mit Produktschulung)
- **[Methodenkoffer](https://support.ecademy-learning.com/de/collections/2210757-ecademy-methodenkoffer-didaktische-tipps-und-tricks)** (z. B. mit Webinar-Aufzeichnungen)
- [Pimp my](https://support.ecademy-learning.com/de/collections/2236183-pimp-my-brain-learning-hacks-fur-azubis) Brain Lernen zu lernen für Azubis
- und mehr…

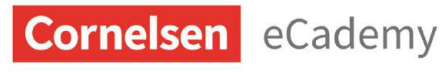

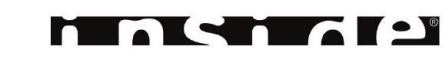

# eCademy SUPPORT

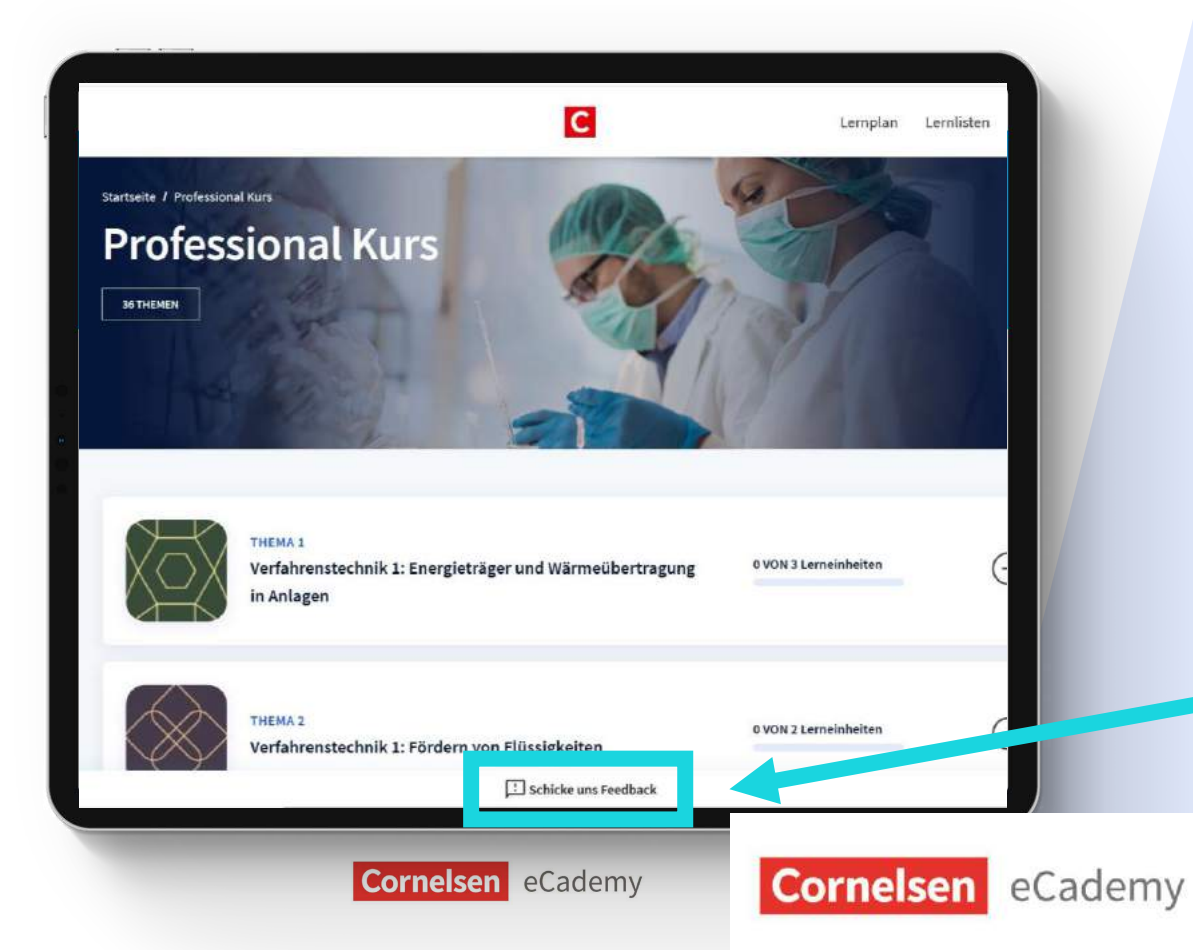

Technische Unterstützung: [support@ecademy-learning.com](mailto:support@ecademy-learning.com)

Feedback – Funktion: Senden Sie uns Verbesserungsvorschläge, Fehlermeldungen und Lob über den Feedback-Button oder über [feedback@ecademy-learning.com](mailto:feedback@ecademy-learning.com)

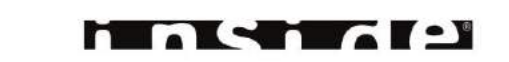

# WHITEPAPER

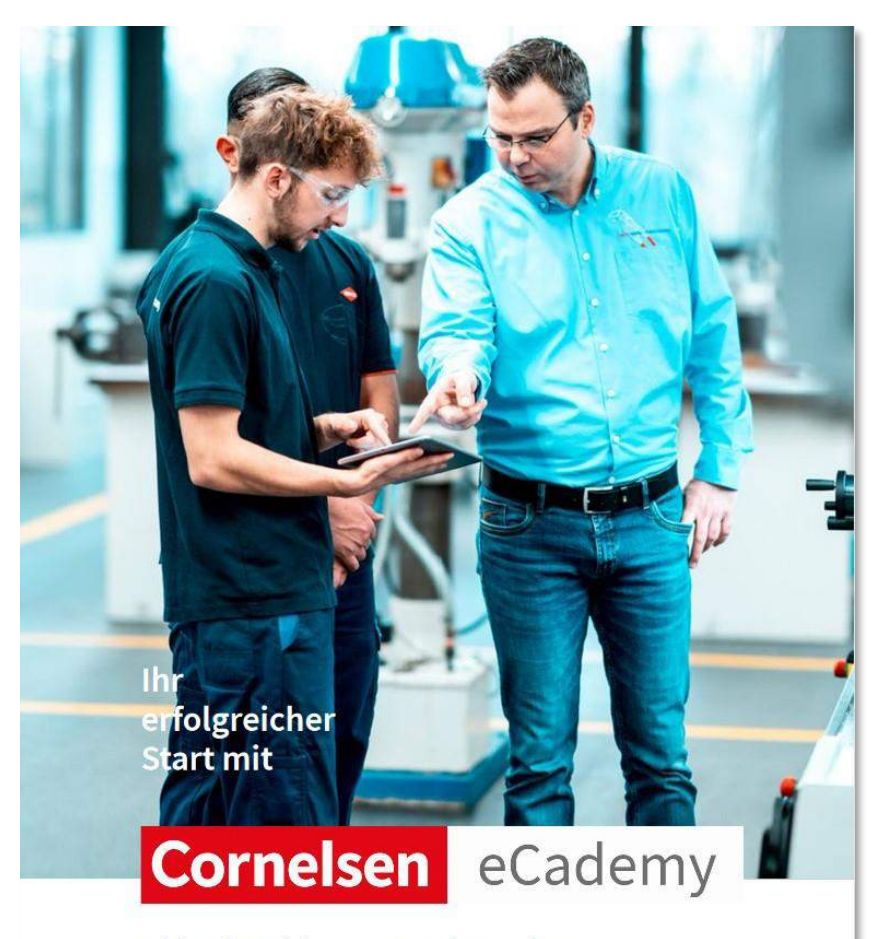

Erfolgreiche Einführung von Cornelsen eCademy ein Leitfaden für Ausbildungsleiter

Cornelsen eCademy GmbH Tel. 0221 669949-10 kontakt@ecademy-learning.com

• Leitfaden für Ausbildungsleiter\*innen

**FRICTION** 

• in Bearbeitung: Leitfaden für Ausbilder\*innen

**Cornelsen** eCademy

### Sie haben sich für das digitale Lernen in Ihrem Unternehmen entschieden - was hat Sie dazu bewegt?

"Generell ist die Digitalisierung und damit verbunden die Medienkompetenz sehr wichtig in unserem Unternehmen und für unser Unternehmen. Aktuell erweitern wir beispielsweise unsere IT-Systeme, damit alle Beschäftigten direkten Zugang zu allen relevanten Medien und Systemen haben, um so den täglichen Arbeitsablauf zu optimieren und Prozesse zu vereinfachen. Die Ausbildung ist der Start in unserem Unternehmen und daher war es eine grundsätzliche Entscheidung am digitalen Lernen teilzunehmen und IT-Technologie auch in der Berufsausbildung zu integrieren. Gleichzeitig profitieren nicht nur unsere Auszubildenden von eCademy und dem digitalen Lernen, sondern auch unsere Ausbilder werden weitergebildet und durch die digitale Unterstützung entlastet. Ein weiterer sehr wichtiger Faktor für unsere Entscheidung ist die "paperless Education", die wir im August 2018 gestartet haben, um im Sinne der ökologischen Nachhaltigkeit Ressourcen zu schonen – dadurch wird der Stellenwert der digitalen Medienkompetenz verstärkt."

"eCademy ist unser Ansatz, um Medienkompetenz und unser Projekt , paperless Education' stärker zu fördern"

 $P_{\mathcal{R}}$ 

Thomas Schäbler, Ausbildungsleiter bei P&G Manufacturing

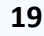

eCademy

Seit Ende März/Anfang April arbeiten alle Ausbilder\*innen sowie Auszubildenden mit eCademy. Wie profitieren Sie als Unternehmen von den **Mehrwerten Blended Learnings mit eCademy?** 

**Seren:** Hier gibt es zwei Dinge zu erwähnen:

- 1. Wir hätten ohne diese reibungsfreie Zusammenarbeit und die verfügbaren Inhalte die Ausbildung nicht in der Form aufrechterhalten können, wie wir es dann letzten Endes geschafft haben.
- 2. Es hat allen Beteiligten gezeigt, dass digitales Lernen unabhängig von "Home-Schooling" sehr gut verstärkt in die Ausbildungsplanung eingebracht werden kann – und auch in der Zukunft sollte! Gerade von den Auszubildenden wurden diese Möglichkeiten gerne angenommen.

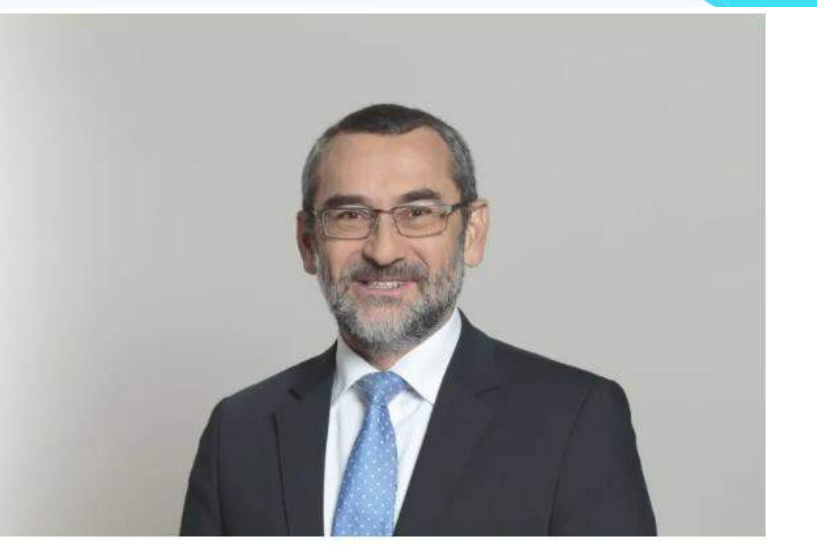

Paul Seren, Leiter Ausbildung Deutschland (Quelle: Schaeffler)

## **SCHAEFFLER**

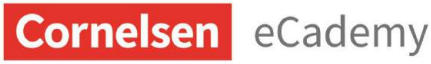

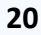

## Warum haben Sie sich für E-Learning in Ihrem Unternehmen entschieden?

**Elfrich:** Durch die Corona-Pandemie standen wir plötzlich vor der Herausforderung unsere Ausbildung ganz anders zu gestalten. Es mussten alternative Lernmöglichkeiten für die Auszubildenden gefunden werden. Hier war die Umstellung auf E-Learning eine Lösung für uns.

## Welche Anforderungen hatten Sie an das E-Learning in der Ausbildung?

**Elfrich:** Die Situation erforderte zum einen schnelles Handeln, um die Ausbildung möglichst nahtlos weiterzuführen. Hier war uns wichtig, dass das E-Learning uns durch eine unkomplizierte und einfache Handhabung schnell und problemlos entlastet.

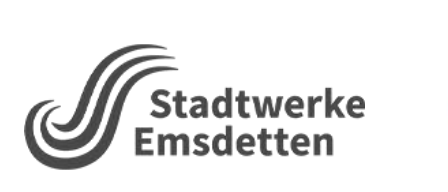

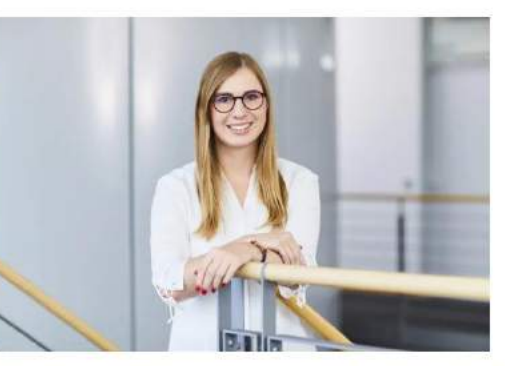

Frau Elfrich setzt eCademy in der Ausbildung der Stadtwerke Emsdetten ein. (Quelle: Stadtwerke Emsdetten)

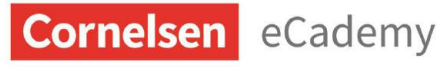

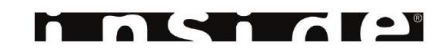

## Herr Dr. Deimel, wie schaffen Sie es, digitales Lernen mit Ihrem Präsenzunterricht gewinnbringend zu verknüpfen und in den Ausbildungsalltag einzubetten?

**Deimel:** Wir sehen große Vorteile im Blended Learning, also einem Lernen das die Benefits von Präsenz-Lernen und E-Learning kombiniert. Dadurch können sowohl die sozialen Vorteile und haptischen Eindrücke vor Ort als auch die Effizienz und Flexibilität des digitalen Lernens genutzt werden.

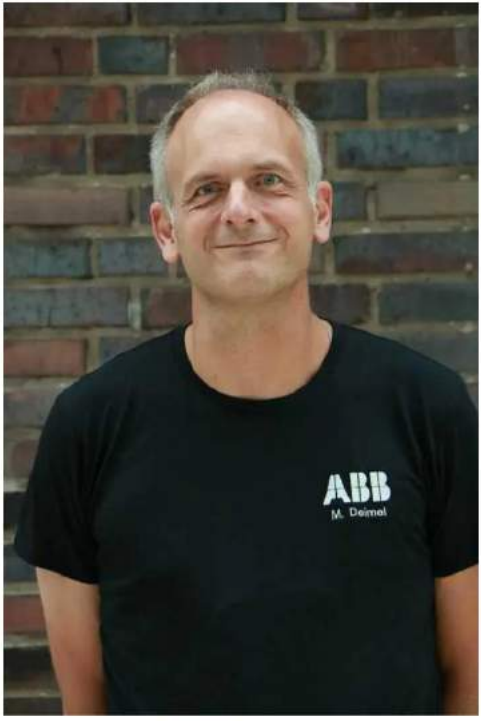

Michael Deimel, Experte Ausbildungsmarketing bei ABB (Quelle: ABB)

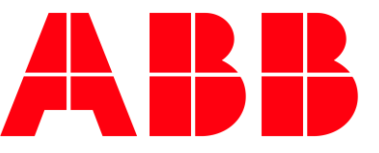

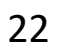

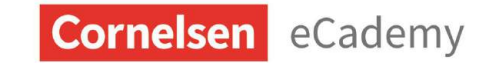

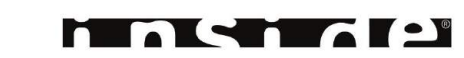

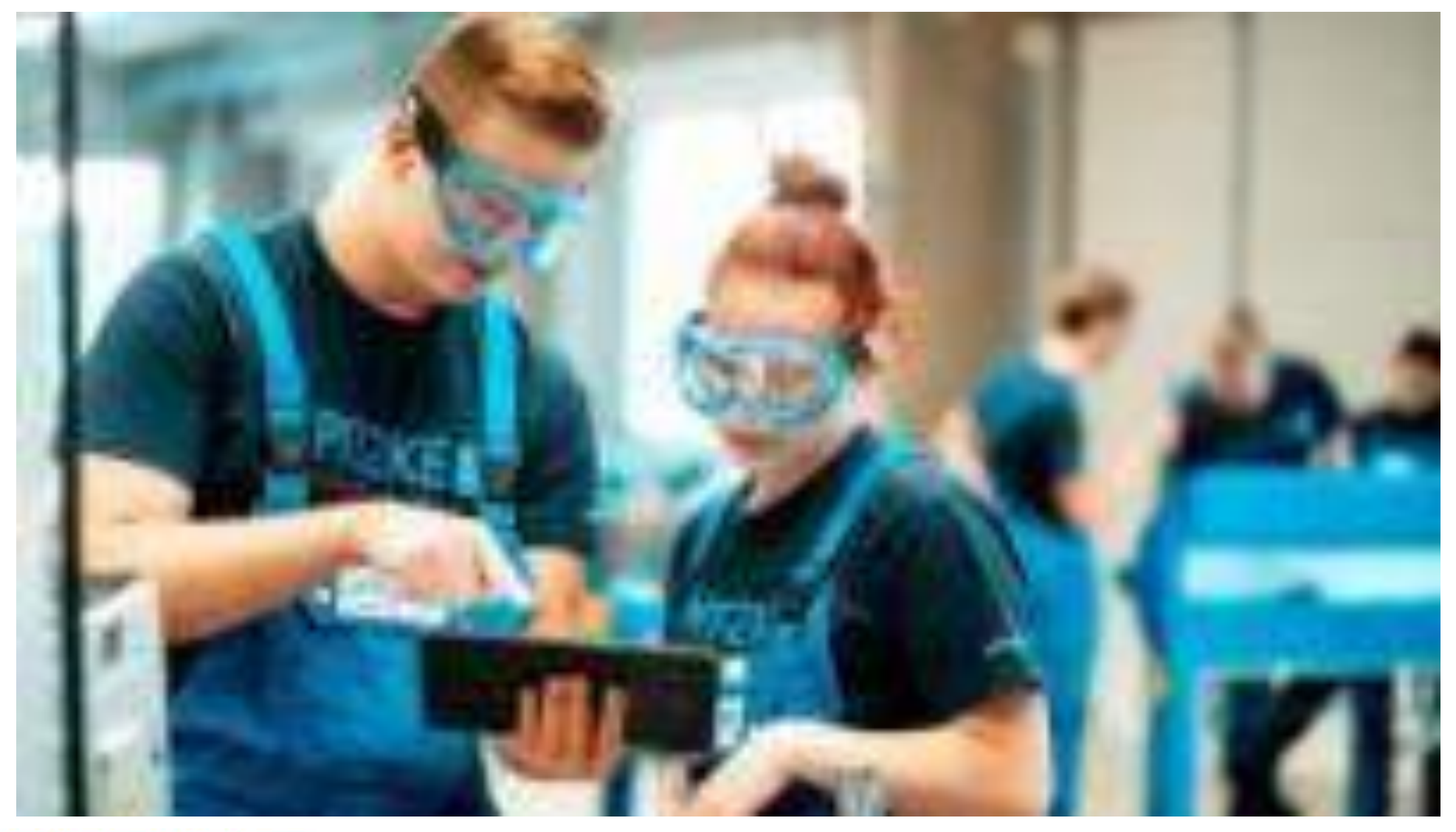

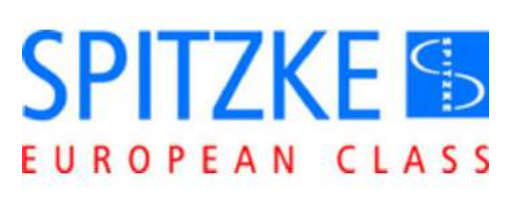

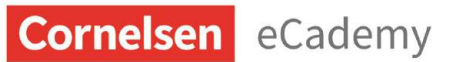

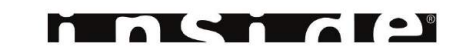

"Arbeitsplätze und Arbeitswelten verändern sich und entwickeln sich weiter. Daher ist es wichtig, Informationsquellen für jeden verfügbar und digital abrufbar zu machen."

**Cornelsen** eCademy

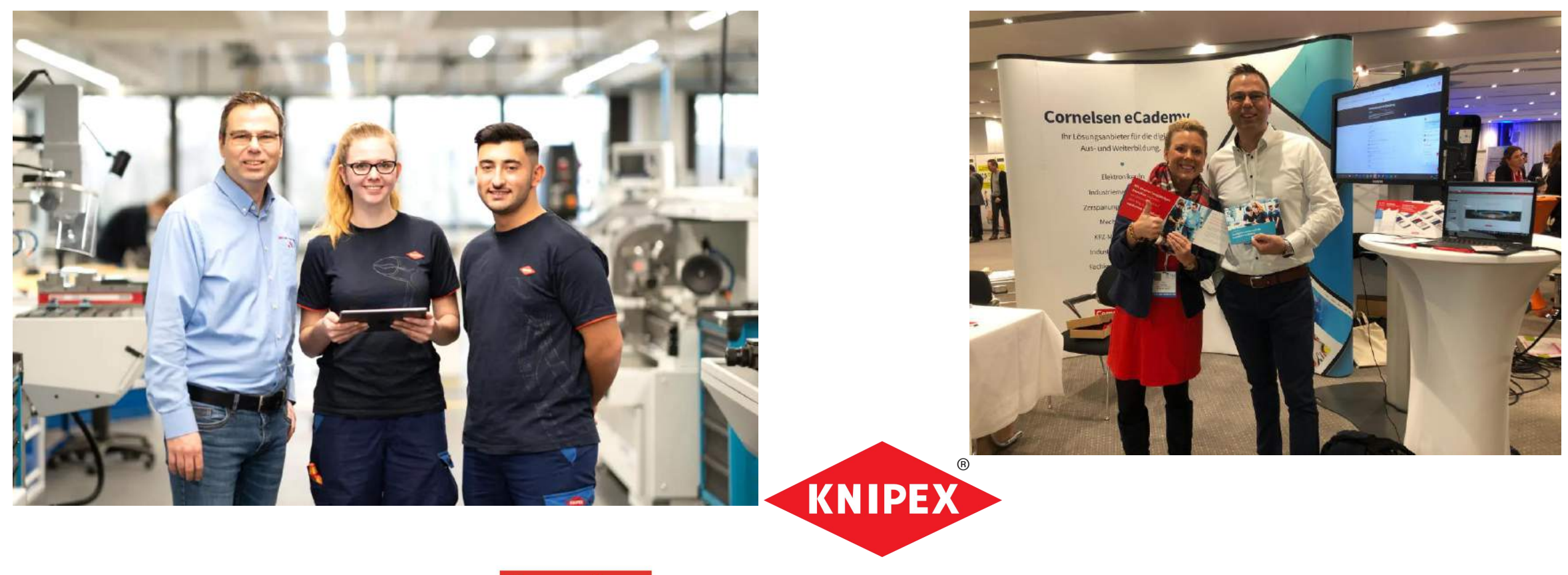

n

**TACK** 

**ALC** 

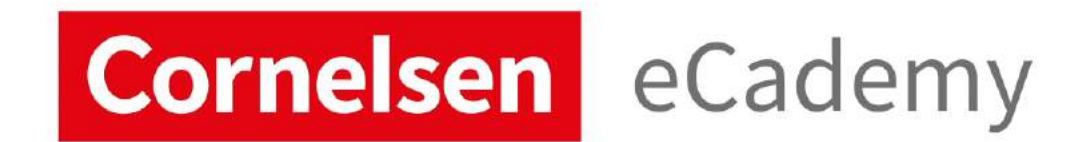

www.ecademy-learning.com

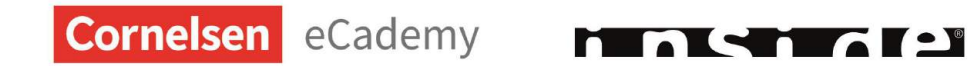

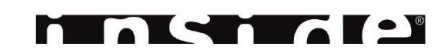

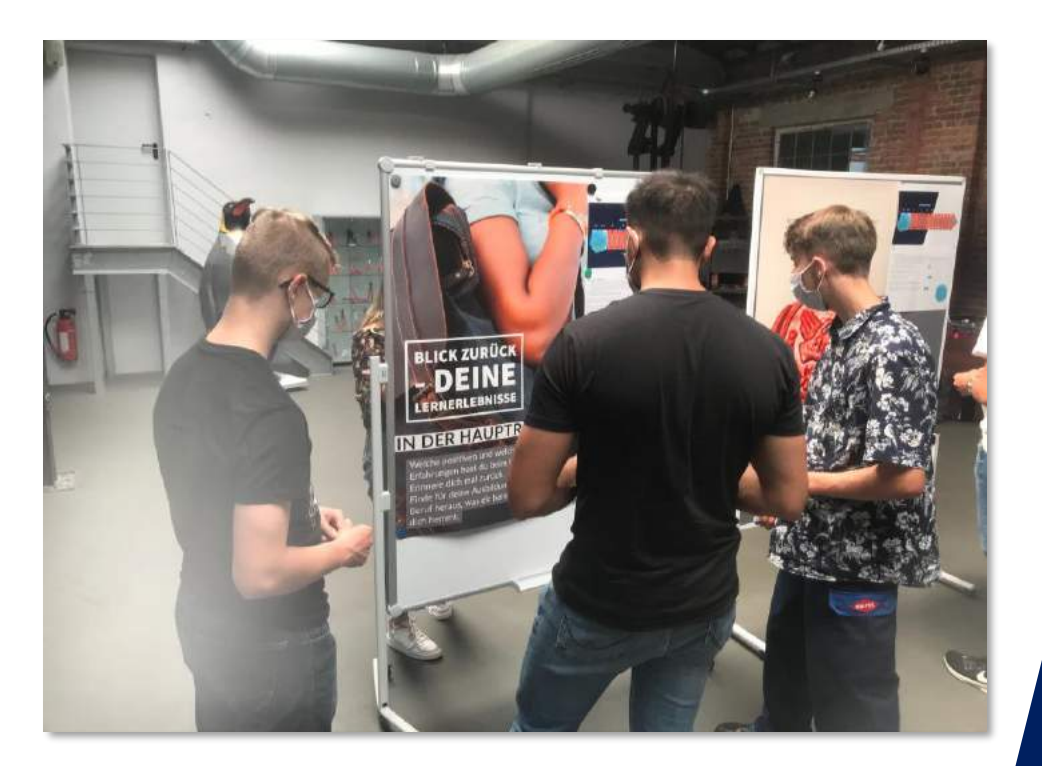

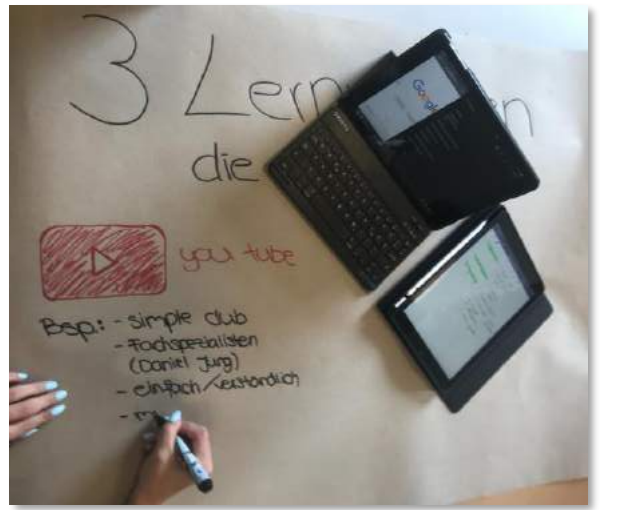

# KNIPEX LernCamp

### Ziele sind, dass Lerner\*innen...

- ... ein Bewusstsein für individuelles Lernen entwickeln.
- ... neue Lernstrategien kennenlernen.
- … innovative Medien zum Lernen nutzen.
- ... ihre Lehr- und Lernerfahrungen reflektieren.
- ... Aufbau und Funktionen von eCademy kennenlernen.
- … eCademy App zum selbstständigen Lernen nutzen.
- ... die neuen Lernerfahrungen nutzen und auszubauen. ... mit Lehrenden eine Lernvereinbarung formulieren.

**Cornelsen** eCademy

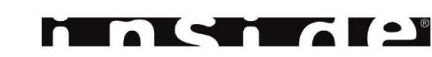

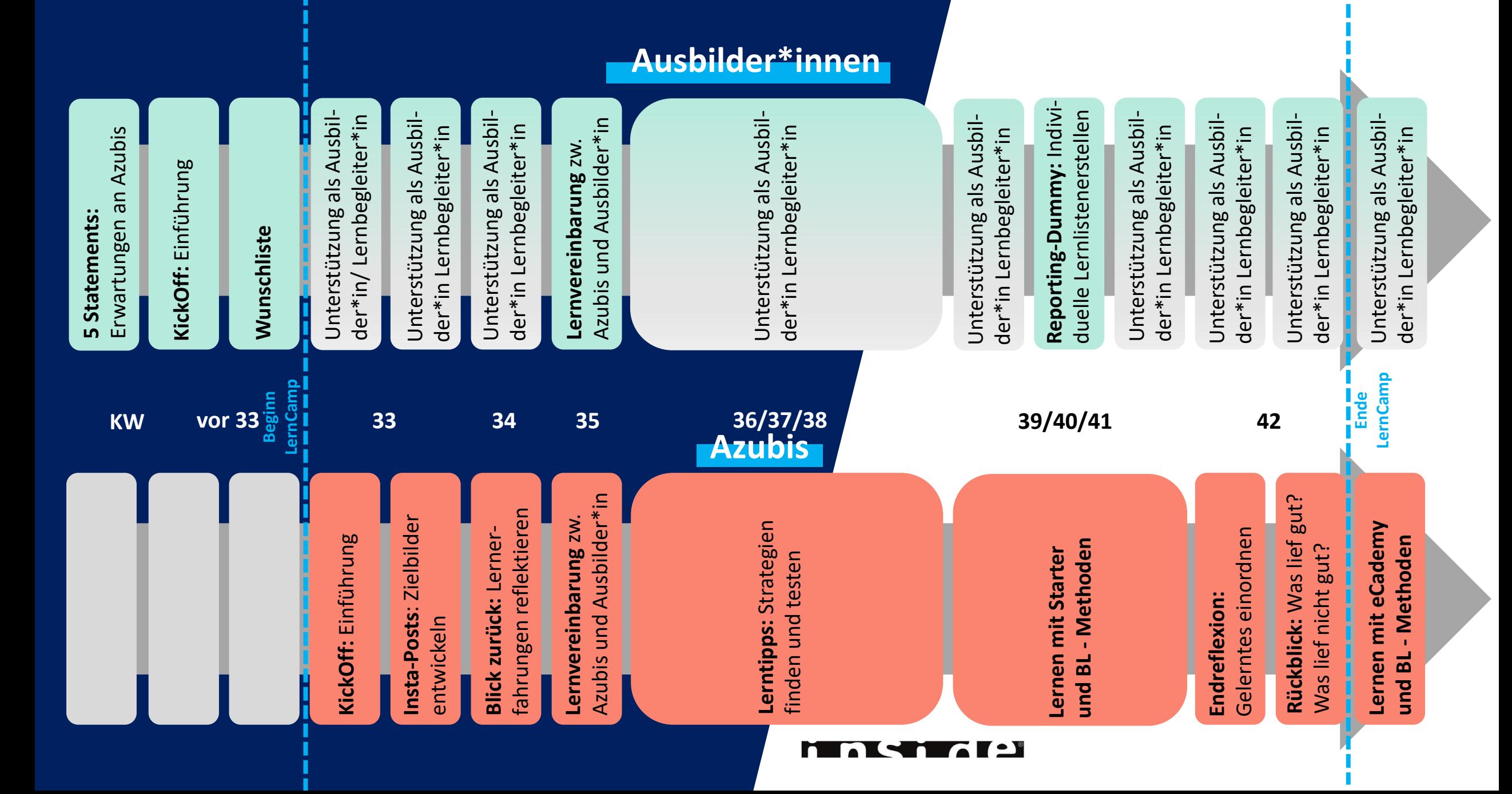

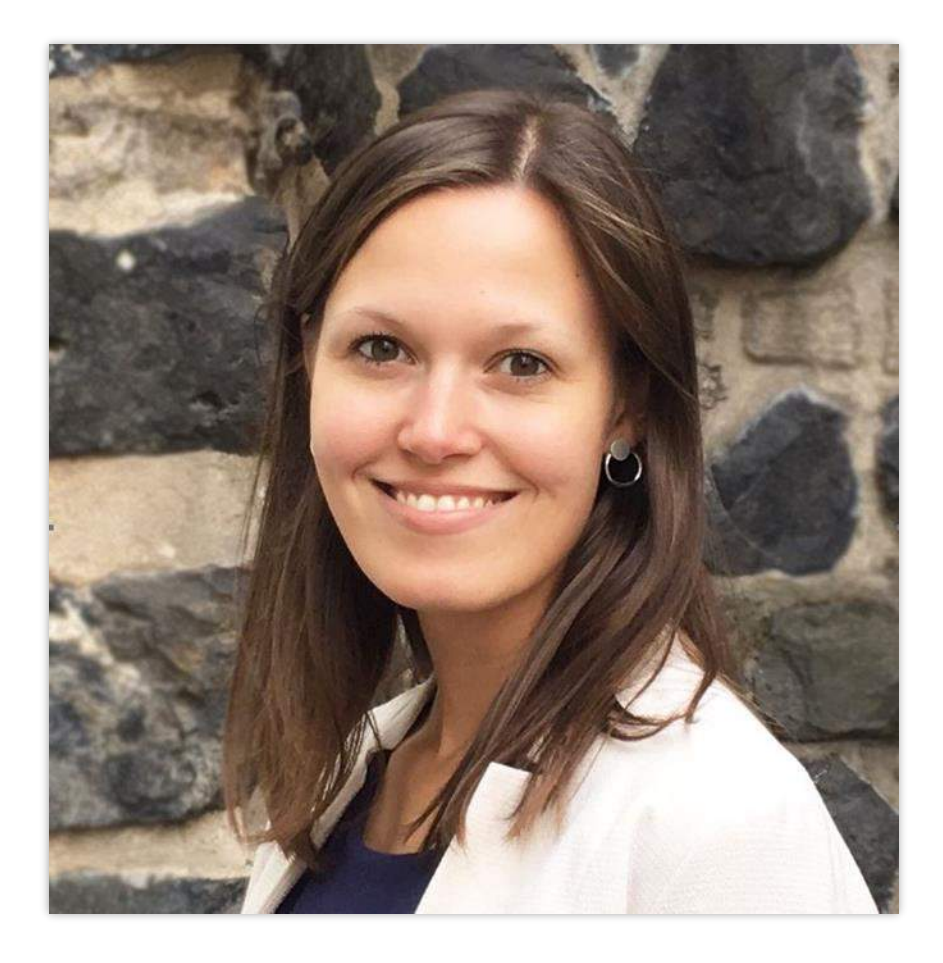

**Ist das LernCamp in Verbindung mit eCademy auch für Ihr Unternehmen interessant?**

Schreiben Sie gerne eine Mail an [agluesenkamp@ecademy](mailto:agluesenkamp@ecademy-learning.com) learning.com oder rufen Sie einfach durch: 0221 669949-21

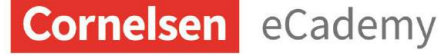

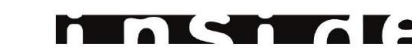

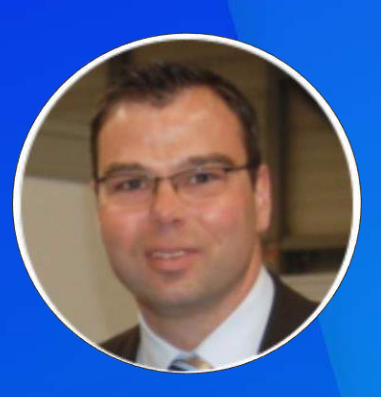

## **Fragen & Antworten mit Thorsten Herkert**

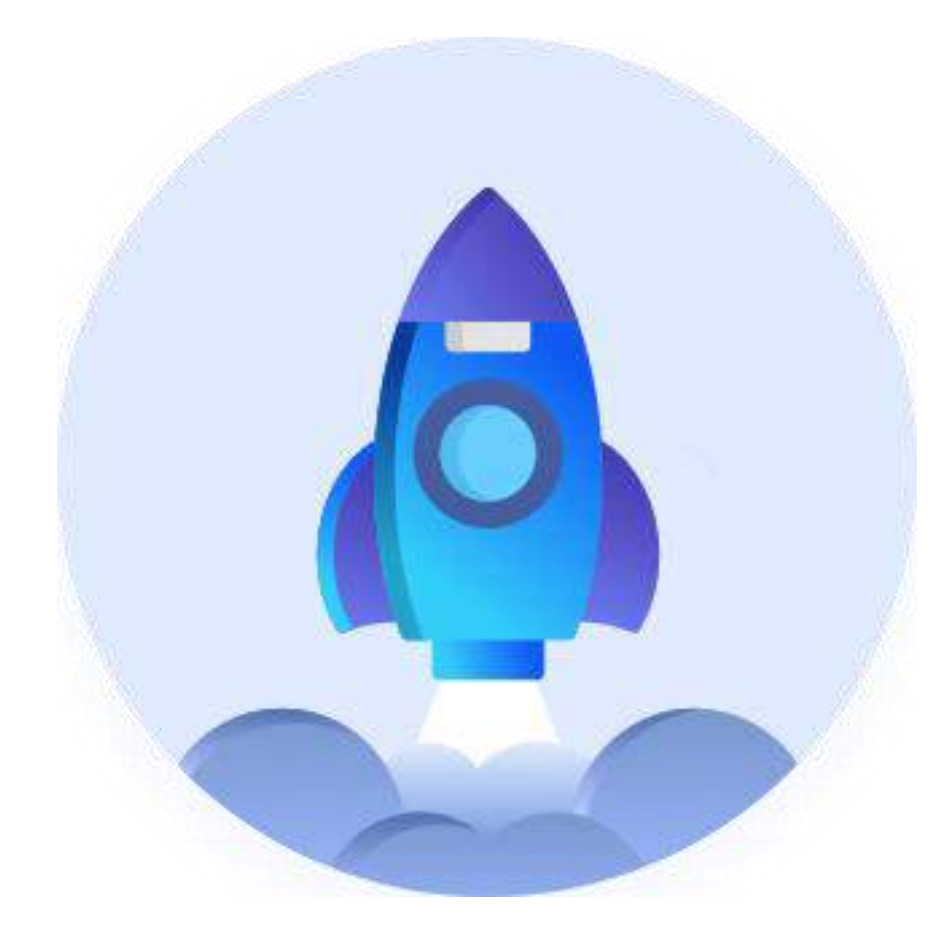

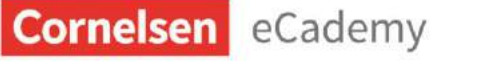

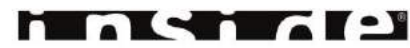

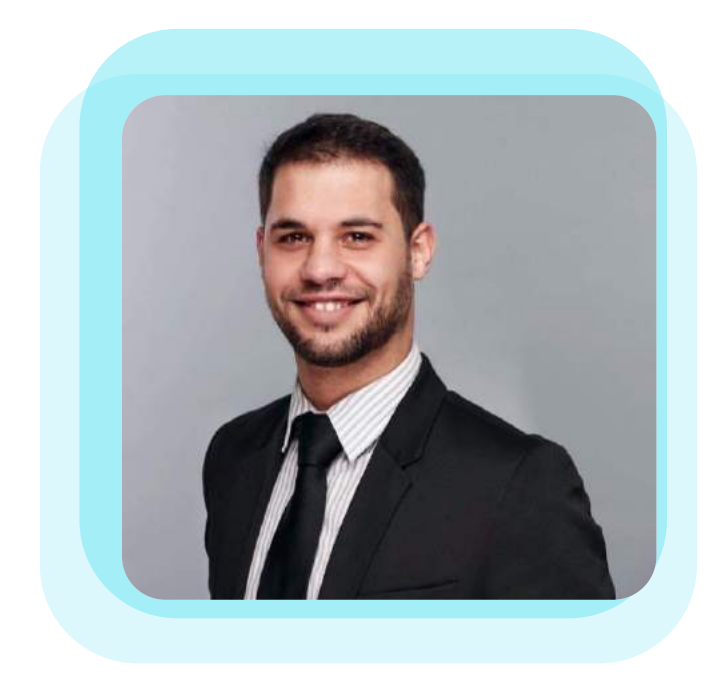

### **Georgios Sotiriou**

Sales & Customer Relations Manager

- gsotiriou@ecademy-learning.com  $\bm{\times}$
- +49 221 669949 49
- ecademy-learning.com  $\sqrt{2}$

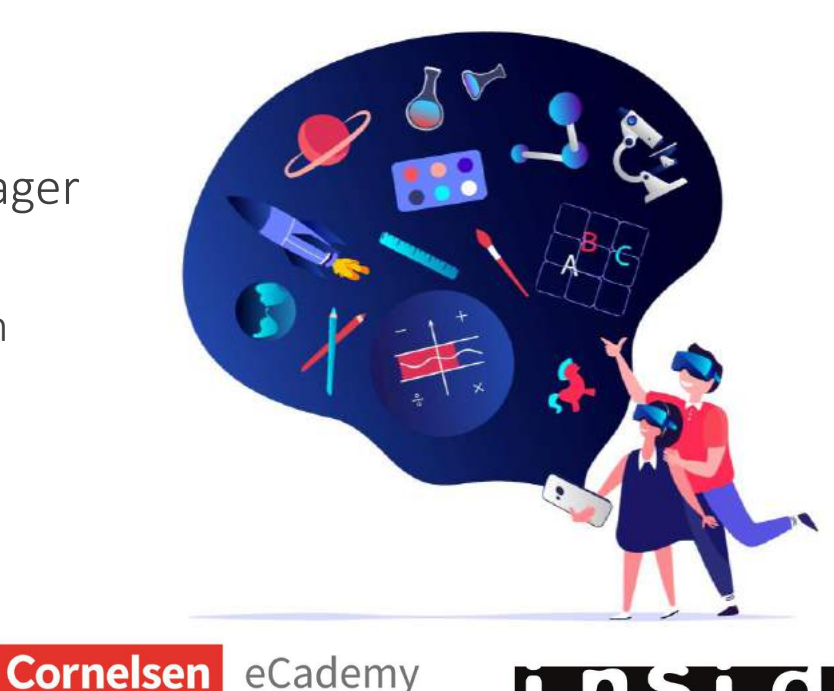

# **STARTEN SIE JETZT** Ihre **Reise!**

### **Unsere Webinare im Überblick**

**Montag** 22.03.

**Mittwoch** 24.03.

**10:00 Uhr** Check In: Digitales Lernen in der betrieblichen Ausbildung

**09:00 Uhr**  Ausbildungspers pektive: Digitales Arbeiten setzt digitales Lernen voraus?!

**Donnerstag** 25.03.

**14:00 Uhr**  Stammtisch - Ausbilder\*innen im Austausch

**Freitag** 26.03.

### **09:00 Uhr**

Blended Learning in der Ausbildung: Das Beste aus zwei Welten

**14:00 Uhr** Unzufrieden mit Ihrem Autorentool? Bei Co-Innovation bestimmen Sie mit!

**[Unsere Mediathek:](http://bit.ly/mediathek-DLW) http://bit.ly/mediathek-DLW Passwort: webinar**

**11:00 Uhr**

E-Learning-Konzepte effizient gestalten - Diese Must-haves führen zum Erfolg

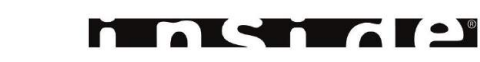

## **Vielen Dank!** Schön, dass Sie dabei waren.

### **Wie können Sie die Präsentation erhalten?**

**Sie haben diese Möglichkeit bereits im Anmeldeprozess angeklickt?** Dann erhalten Sie zeitnah die Präsentation per Mail.

**Sie haben sich erst jetzt dazu entschieden?** Schreiben Sie uns gerne an unter: kontakt@ecademy-learning.com

### **Video:**

Sobald wir dieses Webinar auf unsere Website gestellt haben, erhalten Sie eine Nachricht von uns.

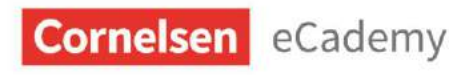

## **Disclaimer**

Die Inhalte und Abbildungen dieser PowerPoint-Präsentation sind urheberrechtlich geschützt.

Jede vom Urheberrechtsgesetz nicht ausdrücklich zugelassene Verwertung bedarf der vorherigen schriftlichen Zustimmung der Cornelsen eCademy & inside GmbH. Dies gilt insbesondere für Vervielfältigungen oder die Reproduktion auch einzelner Auszüge oder Teile dieser Folien sowie für die Bearbeitung, Verarbeitung, Speicherung und Wiedergabe dieser Folien. Eine Verletzung der urheberrechtlichen Bestimmungen hat straf- und zivilrechtliche Schritte zur Folge.

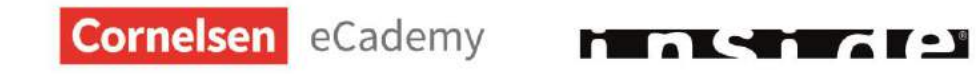